**Corsi di Laurea in Ingegneria Informatica Corso di Reti di Calcolatori**

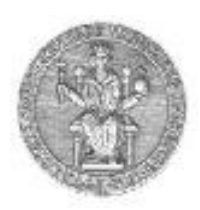

**Simon Pietro Romano (spromano@unina.it) Antonio Pescapè (pescape@unina.it) Giorgio Ventre (giorgio@unina.it)** 

Le socket di Berkeley (2a parte)

# Le socket di Berkeley

a cura di Marcello Esposito (mesposit@unina.it)

# Nota di Copyright

Quest'insieme di trasparenze è stato realizzato dai ricercatori del Gruppo di Ricerca COMICS del Dipartimento di Informatica e Sistemistica dell'Università di Napoli. Esse possono essere impiegate liberamente per fini didattici esclusivamente senza fini di lucro, a meno di un esplicito consenso scritto degli Autori. Nell'uso dovrà essere esplicitamente riportata la fonte e gli Autori. Gli Autori non sono responsabili per eventuali imprecisioni contenute in tali trasparenze né per eventuali problemi, danni o malfunzionamenti derivanti dal loro uso o applicazione.

#### La gestione delle opzioni sulle socket

**Example 20 Ferry Constructs** Equipment Chevro impostare su una socket, ne influenzano il comportamento di default.

Ci sono diverse possibilità per gestire le opzioni:

- la funzione setsockopt()
- $\blacksquare$  la funzione fcntl()
- la funzione ioctl()

La prima è applicabile esclusivamente alle socket, mentre le seguenti due sono system call standard Unix.

#### setsockopt() **e** getsockopt() (1)

```
#include <sys/types.h>
#include <sys/socket.h>
```

```
int getsockopt(int sockfd, int level, int optname, 
             char *optval, int *optlen);
int setsockopt(int sockfd, int level, int optname, 
             char *optval, int optlen);
```
Sockfd è un descrittore di socket;

 $\mathcal{L}_{\texttt{level}}$  specifica l'entità nel sistema che deve interpretare la particolare opzione;

 $\blacktriangleright$  optname indica quale opzione si desidera impostare (set) o prelevare (get);

**V** optval è un puntatore contenente il valore dell'opzione da impostare (set) o da prelevare (get);

**V**optlen è la lunghezza della struttura puntata da optval, ed è un parametro di ingresso per set e di ingresso-uscita per get.

#### setsockopt() **e** getsockopt() (2)

Le opzioni disponibili sono molto numerose e dedicate alle più svariate esigenze.

- Per esempio:
	- level=SOL SOCKET, optname=SO RCVBUF si riferisce alla grandezza del buffer di ricezione. Questa dimensione può essere letta (get) o anche impostata (set).
	- level=SOL SOCKET, optname=SO REUSEADDR indica che per la socket in questione è possibile il riutilizzo di un indirizzo già assegnato (cosa che in genere provocherebbe un errore nella bind).

#### Il problema della concorrenza (1)

- Immaginiamo un semplice programma di chat a due partecipanti.
- In ciascun istante, ogni processo deve:
	- inviare i messaggi che provengono dalla tastiera all'altro end-point;
	- visualizzare i messaggi che provengono su una socket dall'altro end-point.
- Non si sa quale dei due eventi si verifica per primo e non è quindi possibile scegliere di leggere uno dei due dispositivi di ingresso.
- Se infatti si scegliesse, per esempio, di leggere prima la tastiera, il programma resterebbe bloccato in attesa di input, anche se intanto arrivano dati dall'altro end-point attraverso l'apposita socket.

### La system-call select()  $(1)$

- Il problema può essere risolto attraverso l'utilizzo della system-call select().
- Essa permette al flusso di programma di bloccarsi finché almeno uno tra  $n$  file-descriptors si renda pronto per la lettura o per la scrittura.
- ◆ Questo genere di attesa viene definito *polling*.
- Quando ciò accade la select() si sblocca restituendo i particolari file-descriptors che hanno variato il loro stato.

#### La system-call select() (2)

```
#include <sys/types.h>
#include <sys/time.h>
```

```
int select(int maxfdp1, fd_set *readfds, fd_set *writefds,
       fd_set *exceptfds, struct timeval *timeout);
```

```
FD_ZERO(fd_set *fdset); /* clear all bits */
FD_SET(int fd, fd_set *fdset); /* turn on a bit */
FD_CLR(int fd, fd_set *fdset); /* turn off a bit */
FD_ISSET(int fd, fd_set *fdset); /* test a bit */
```

```
struct timeval {
long tv_sec; /* seconds */
long tv_usec; /* microseconds */
};
```
### La system-call select() (3)

La select() controlla quali descrittori, fra quelli minori di maxfdp1, si rendono pronti per la lettura, per la scrittura o risulta soggetto a condizioni eccezionali.

Il tipo fd set è un insieme di descrittori di file.

- Inizialmente gli fdset devono essere correttamente impostati con FD ZERO() ed FD SET(), e, dopo la select(), testati con FD\_ISSET().
- Se timeout vale NULL, la select () è bloccante e non si sblocca finché una delle condizioni si sia verificata.
- Se timeout punta ad una struttura struct timeval, la select () è bloccante ma, al massimo dopo il tempo specificato, si sblocca se niente è ancora accaduto.
	- in quest'ultimo caso, timeout può anche puntare ad una struct timeval i cui campi sono nulli, così da effettuare realmente un polling.

Restituisce il numero totale di descrittori pronti.

#### Esempio di select() (1)

Supponiamo di volerci mettere in attesa che una tra 3 socket sia pronta ad essere letta.

Di seguito sono riportate le azioni da compiere:

```
void main() {
  int sockfd1, sockfd2, sockfd3;
  fd_set readfds;
  int n;
  struct timeval tv;
  int maxfd;
```

```
//Istanzio tre socket
sockfd1 = socket(AF_INET, SOCK_DGRAM, 0);
sockfd2 = socket(AF_INET, SOCK_DGRAM, 0);
sockfd3 = socket(AF_INET, SOCK_DGRAM, 0);
```
**…**

**//Inizializzo ed imposto la variabile readfds con ciò che voglio testare FD\_ZERO(&readfds);** FD SET(sockfd1, &readfds); **FD\_SET(sockfd2, &readfds); FD\_SET(sockfd3, &readfds);**

#### Esempio di select() (2)

**}**

```
//Inizializzo tv per un'attesa massima di 5 secondi
 tv.tv sec = 5;
 tv.tv usec = 0;
//Calcolo il massimo tra i file-descriptor da testare
maxfd = sockfd1;
maxfd = (maxfd > sockfd2 ? maxfd : sockfd2);
maxfd = (maxfd > sockfd3 ? maxfd : sockfd3);
n = select(maxfd + 1, &readfds, NULL, NULL, &tv);
if (n > 0) {
  if (FD_ISSET(sockfd1, &readfds)) { //è per caso il primo ad essere pronto?
    …
   }
   … //o magari gli altri?
 }
 …
close(sockfd1);
close(sockfd2);
close(sockfd3);
```
### Esempio di select() (3)

Se i valori di (sockfd1, sockfd2, sockfd3) fossero per esempio (3, 8, 10) e sockfd2 fosse il primo e l'unico descrittore a divenire pronto per la lettura, la situazione sarebbe la seguente:

#### Subito dopo la FD ZERO()

Subito dopo le FD SET() readfds **0 0 0 0 0 0 0 0 0 0 0** 0 0 0 0 0 0 0 0 1 2 3 4 5 6 7 8 9 10 11 12 13 14 15 16 17

■ Subito dopo la select() readfds **0 0 0 1 0 0 0 0 1 0 1** 0 0 0 0 0 0 0 8 9 10 11 12 13 14 15 16

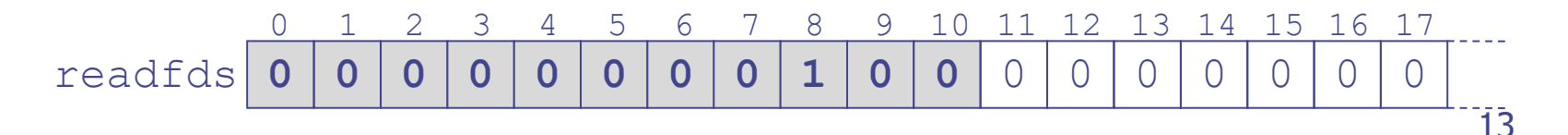

# Le Raw Socket

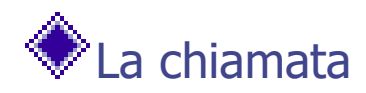

```
sockfd = socket(AF INET, SOCK RAW, protocol);
```
produce l'istanziazione di una socket definita "Raw" (rozza).

- Una tale socket si aggancia direttamente al livello IP, con la conseguenza che è possibile di fatto creare un nuovo protocollo di quarto livello.
	- Ogni messaggio viene quindi incapsulato direttamente in un pacchetto IP.
- $\blacktriangledown$ Il valore di  $\text{protocol}$  identifica il numero che si desidera assegnare al protocollo in questione. Questo numero sarà pertanto il valore dell'omonimo campo nell'intestazione dei datagrammi IP inviati da una tale socket.

## Le Raw Socket: i pacchetti inviati

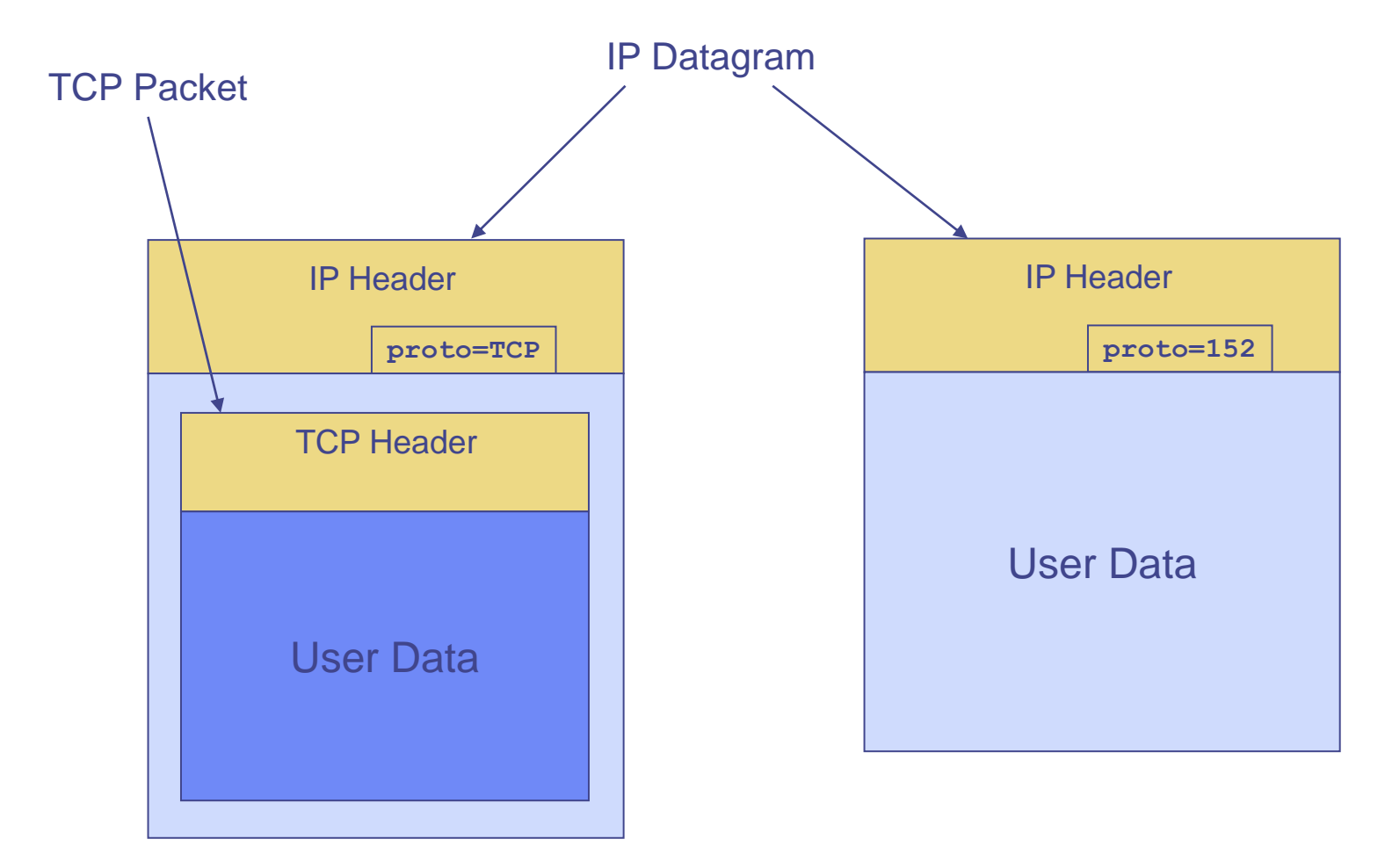

**Classical Internet Socket Classical Internet Raw Socket** 

#### Le Raw Socket: accesso all'header IP

Una volta allocata una raw socket, con una chiamata del tipo:

int hincl  $= 1$ ; setsockopt(sockfd, IPPROTO\_IP, IP\_HDRINCL, &hincl, sizeof(hincl));

è possibile gestire completamente l'accesso all'intestazione del pacchetto IP, cambiando i singoli campi a proprio piacimento. Questa tecnica è destinata comunque a soddisfare esigenze molto particolari e, pertanto, non particolarmente diffuse.

#### WinSocket: Server e Client UDP

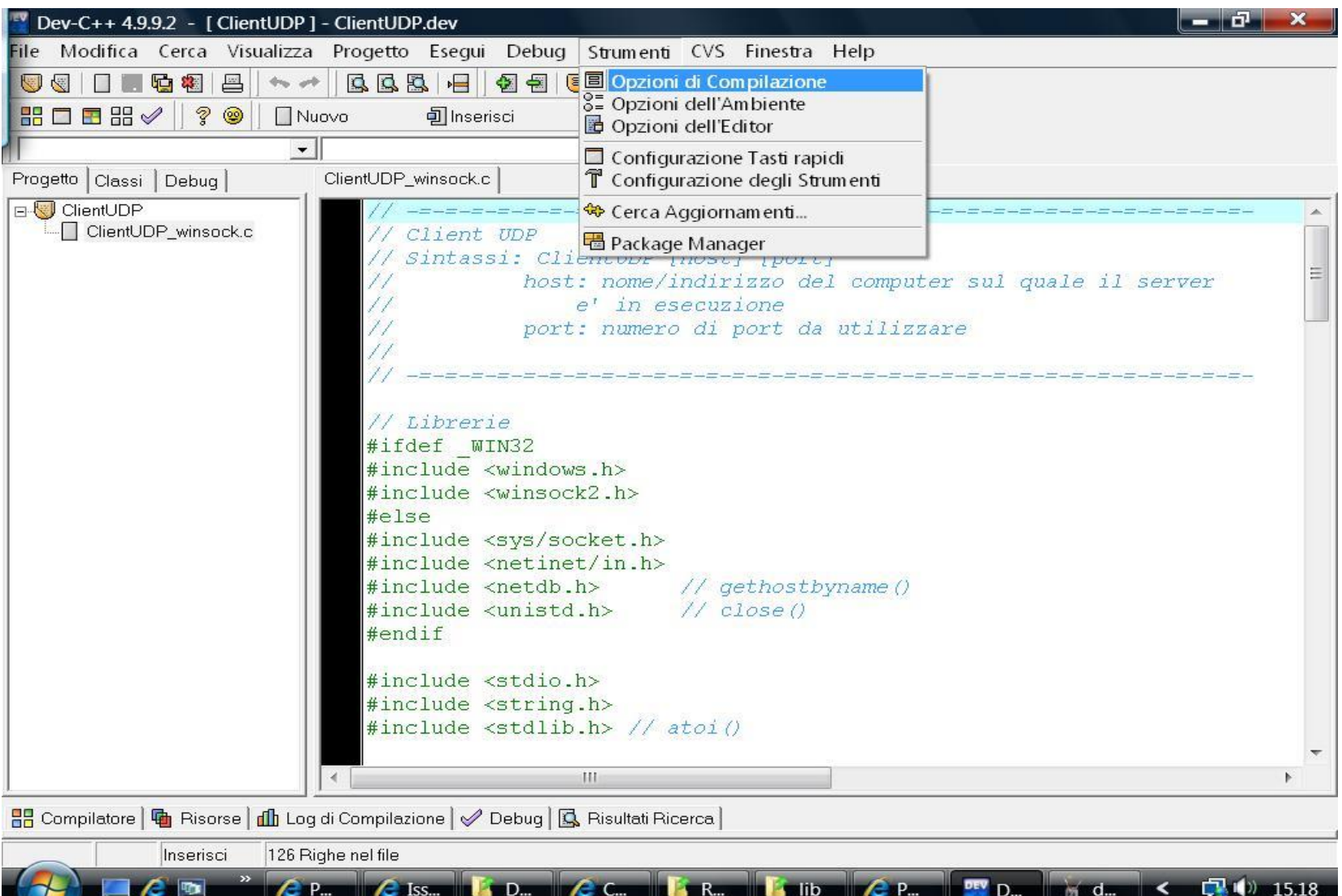

x.

#### WinSocket: Server e Client UDP

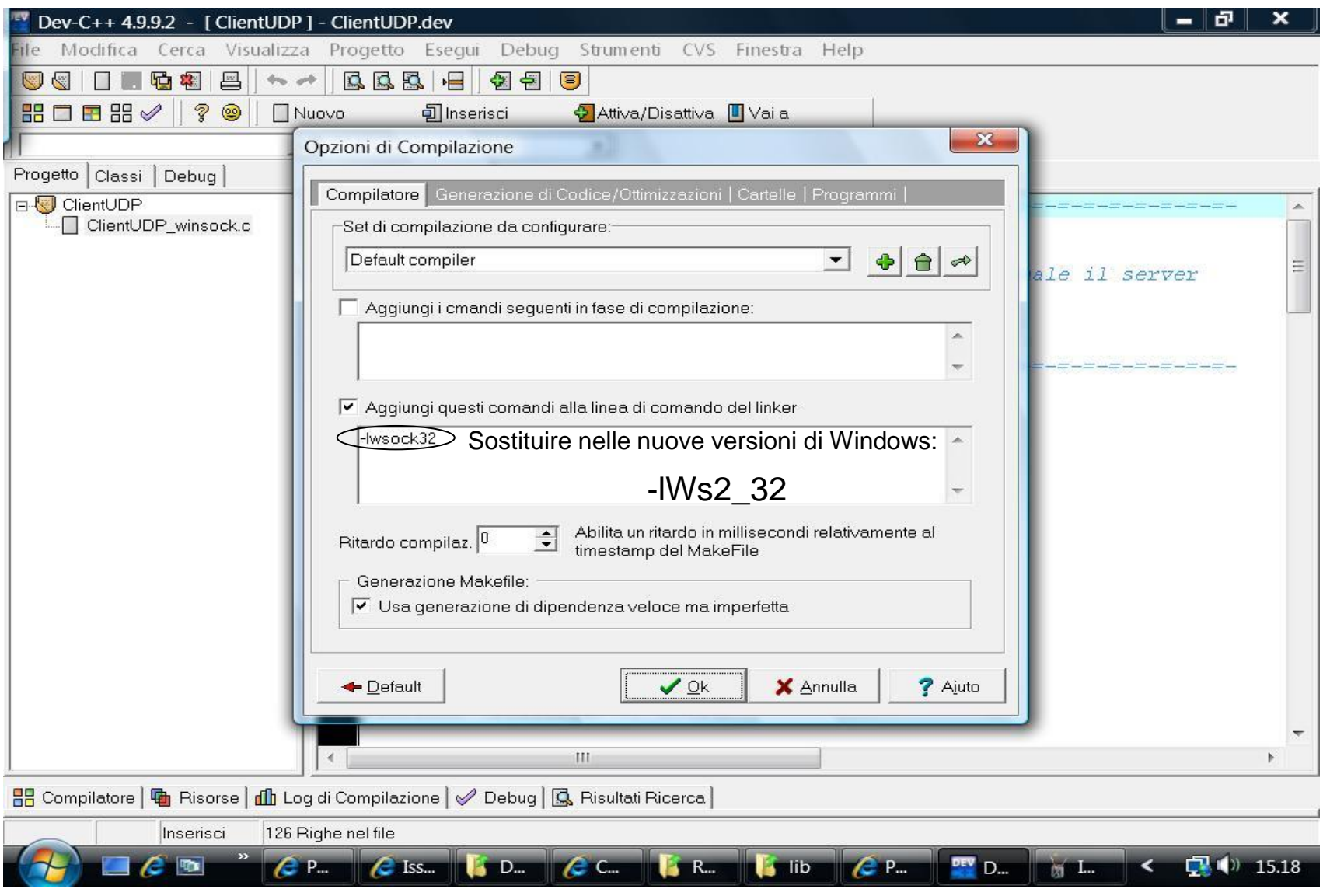

#### WinSocket: Server e Client UDP

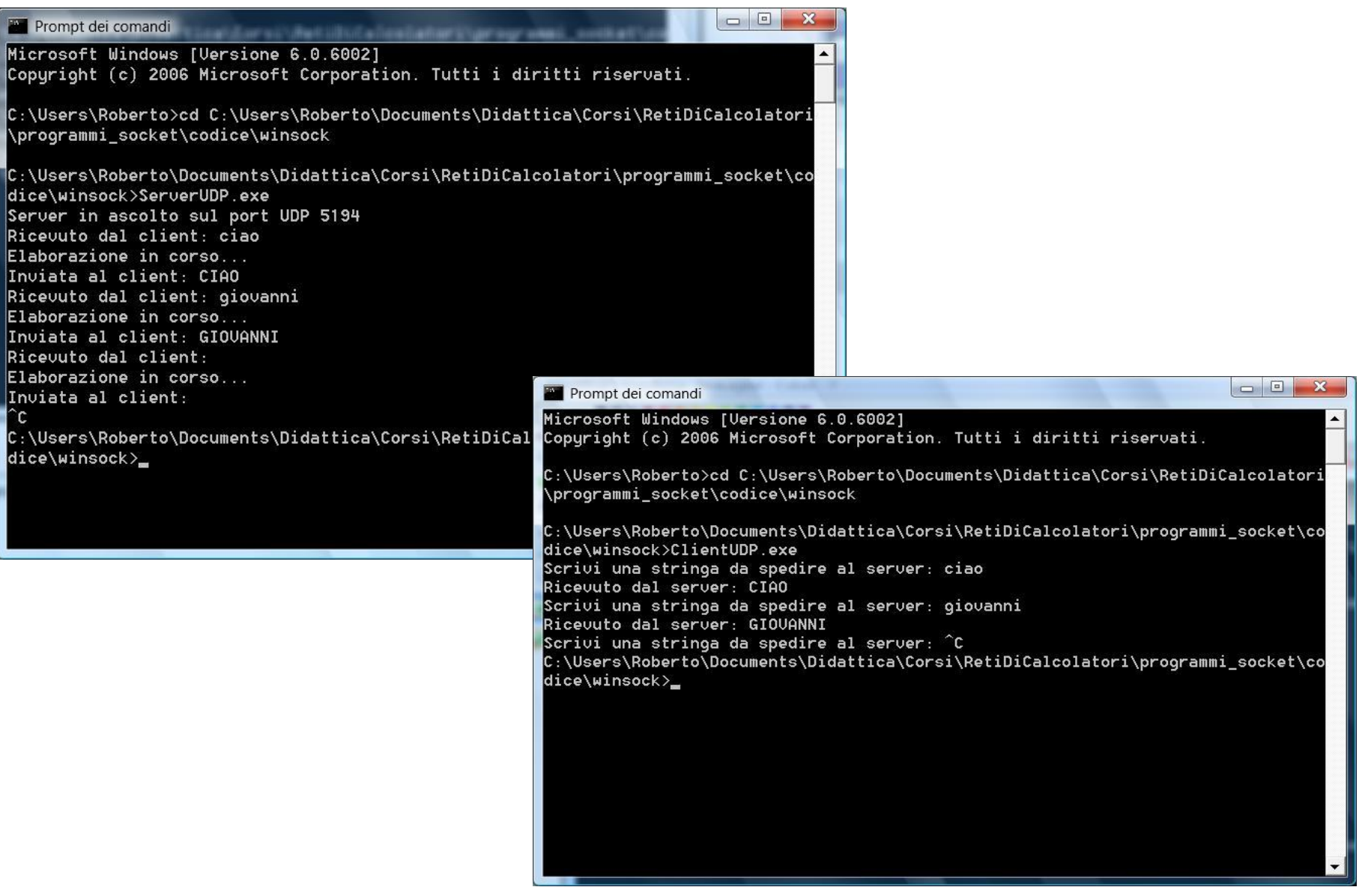